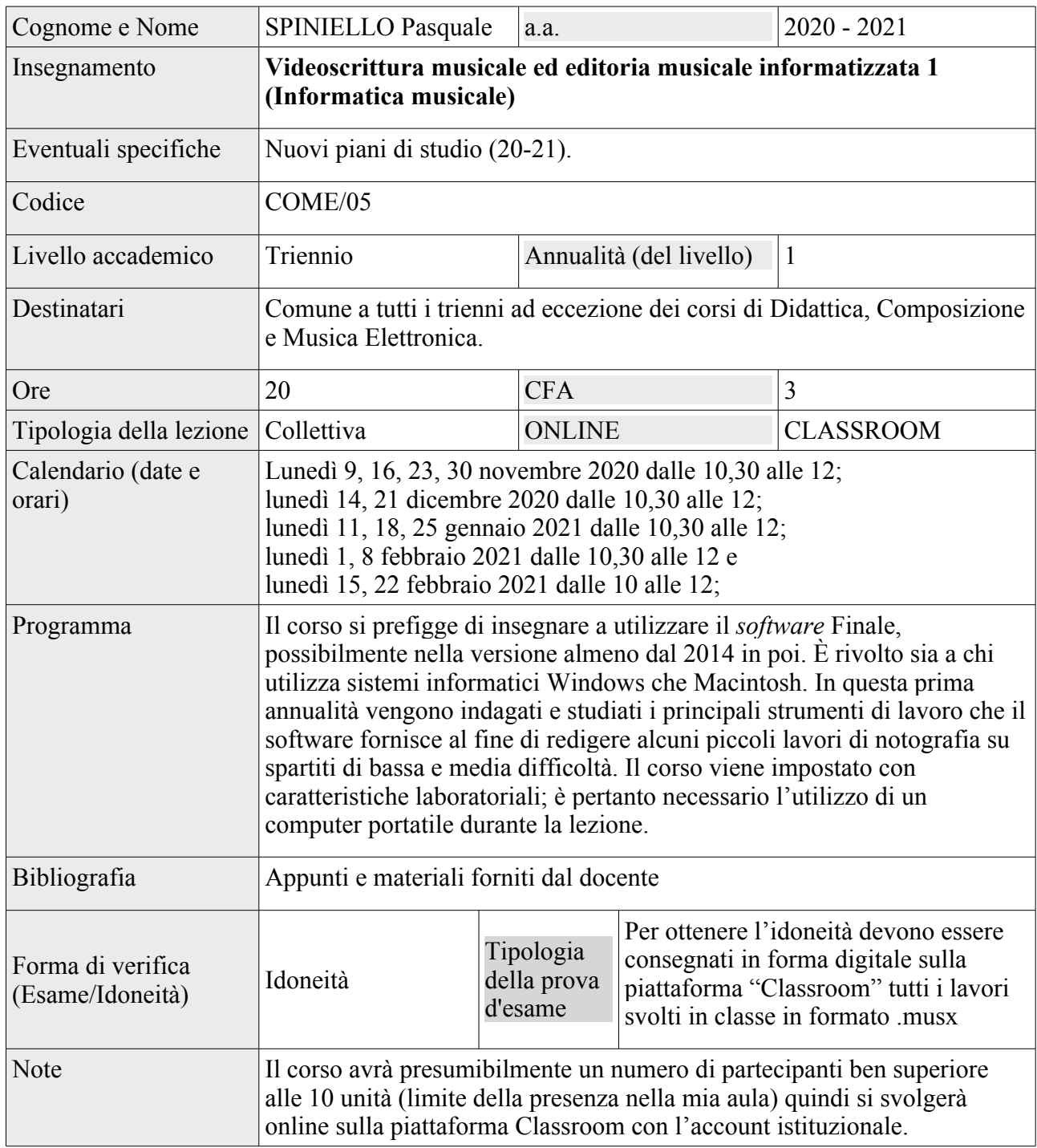

## **N.B.**

**Gli allievi sono tenuti ad iscriversi ad ogni singolo corso, almeno 5 giorni prima dell'inizio del corso stesso, seguendo la procedura informatica (ultima colonna della tabella "Elenco insegnamenti generali" - voce "Richiedi l'iscrizione**"**) alla quale si può accedere solo utilizzando l'account istituzionale.**

**Per l'iscrizione all'esame, sarà predisposta una procedura informatica.**